## **Bildrechte zum Modul `Pfahlbauten´**

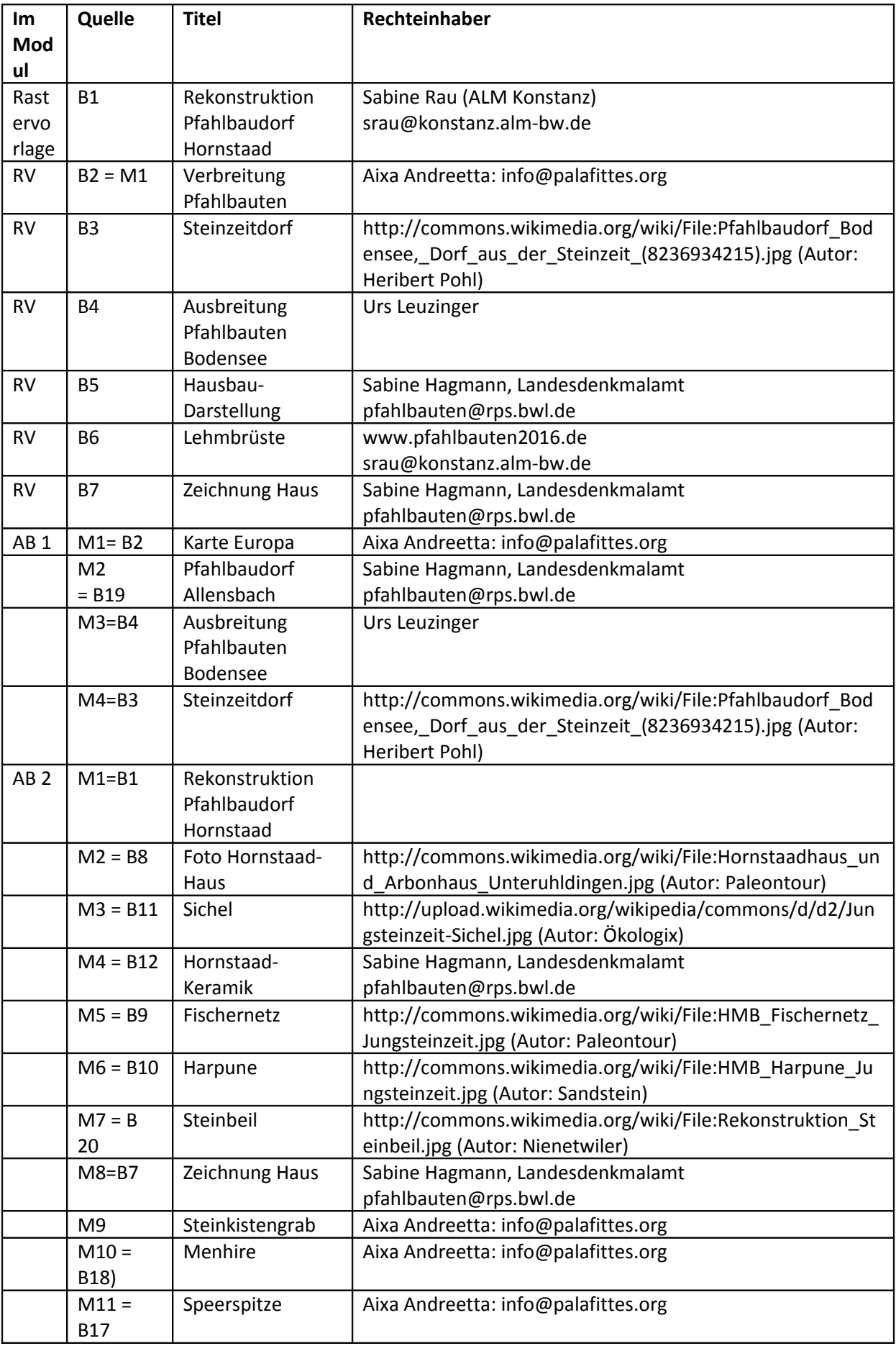

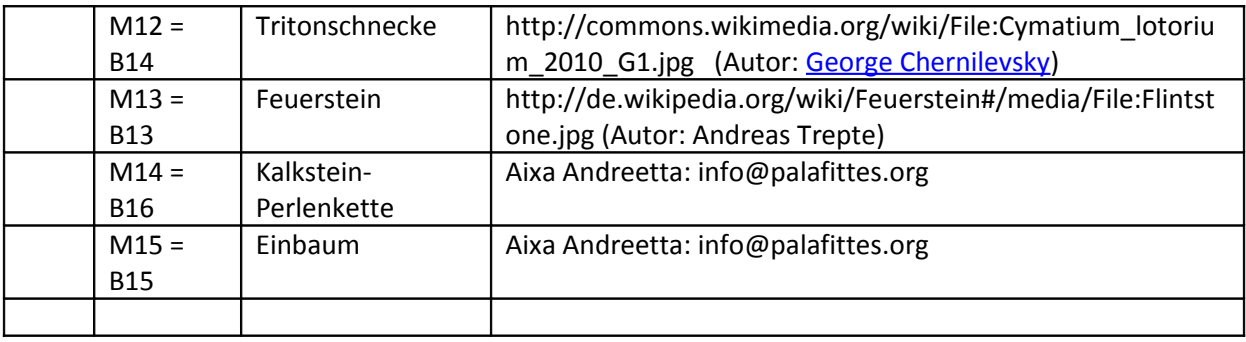